小 池 伸 *†* 郷 健 太 郎*††*

 $C/C++$  SuZMe

## **A Proposal of Interaction on Visualization Using Address Space Representation in Runtime Program**

#### Nobuya Koike*†* and Kentaro Go*††*

In this paper, we propose an interface, SuZMe, which helps  $C/C++$  programmers understand programming codes. The interface works as a debugger to visualize a memory space as two-dimensional plane. It enables the programmers to navigate the data with panning and zooming functions and help him/her to promote intuitive understanding the program code. The paper discusses user interaction to objects on the visualized two-dimensional plane.

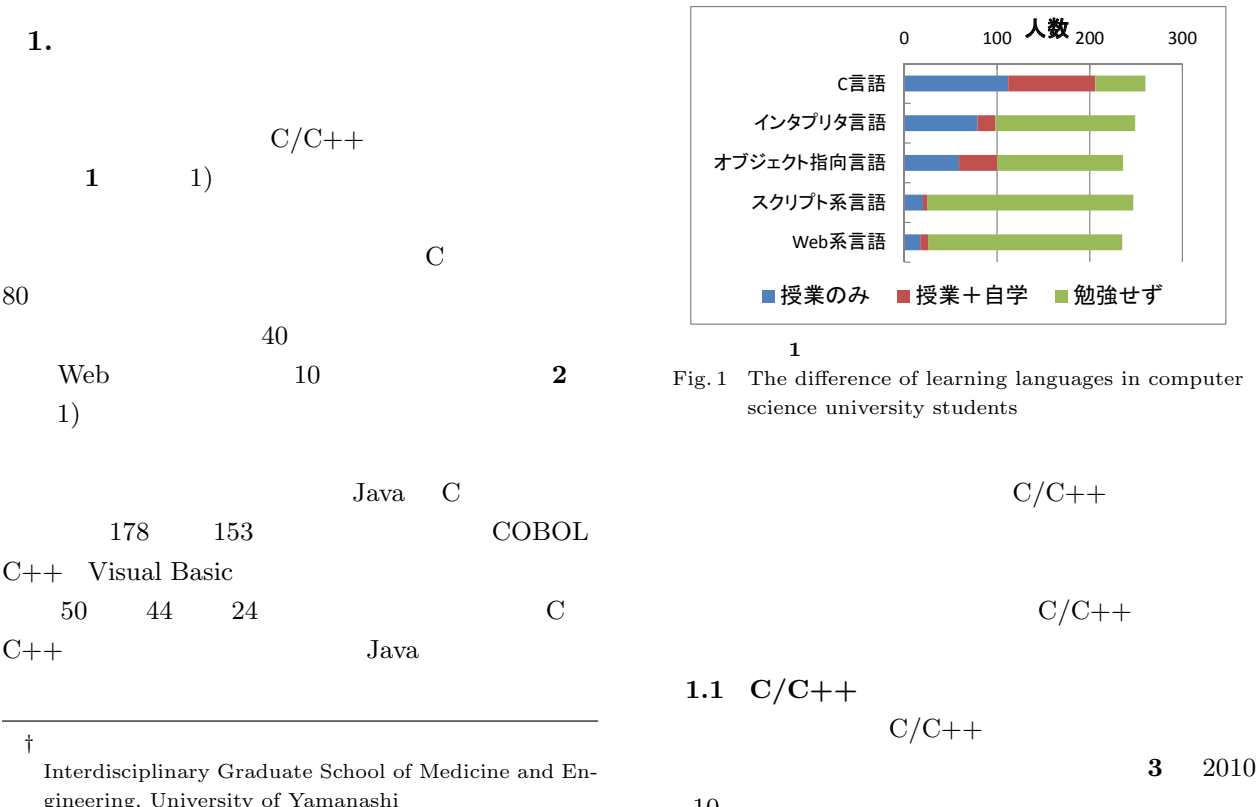

gineering, University of Yamanashi *††* 山梨大学大学院 医学工学総合研究部

Interdisciplinary Graduate School of Medicine and Engineering, University of Yamanashi

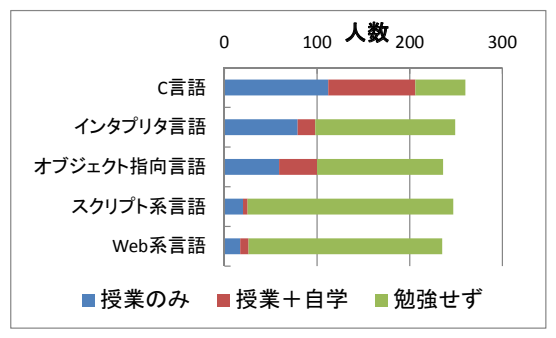

Fig. 1 The difference of learning languages in computer science university students

$$
C/C++
$$

$$
C/C++
$$

 $C/C++$ 

 $10$ G  $1$   $40$ 

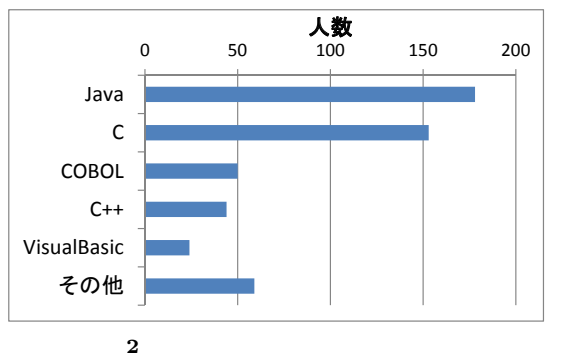

Fig. 2 The difference of proficiency languages in corporate programmer

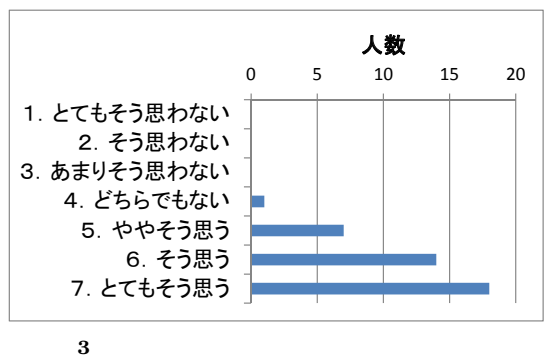

Fig. 3 How hard is it to learn programming?

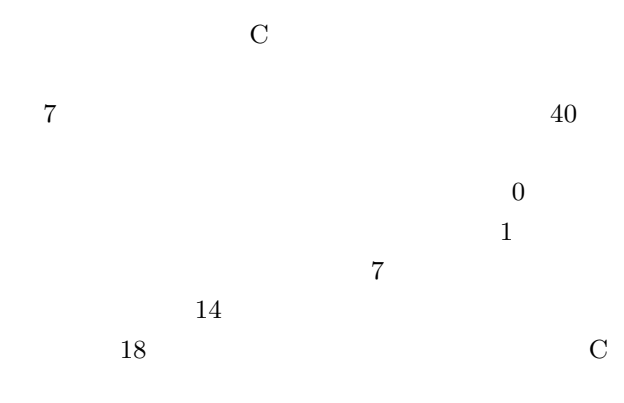

 $C/C++$  Java

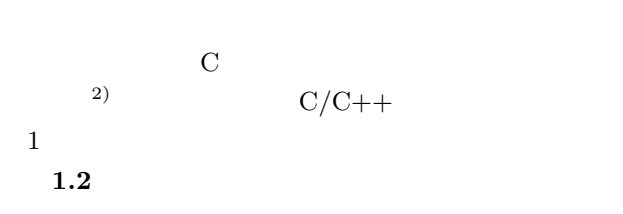

 $C/C++$ SuZMe (Suitable Zooming for Memory)

# **2.**  $\blacksquare$

 $32\text{bit}$   $4\text{G}$  byte

## Focus+Context  $Pad++^{3}$  $\rm{ZoomWorld}^{4)}$  ZoomWorld

**2.1**  $\blacksquare$ 

Semantic Zoom Google Maps Semantic Zoom ZoomWorld Semantic Zoom

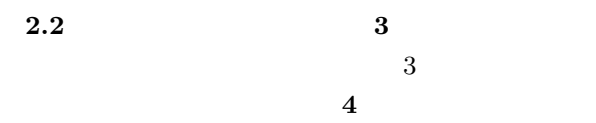

 $3$ 

http://maps.google.co.jp/

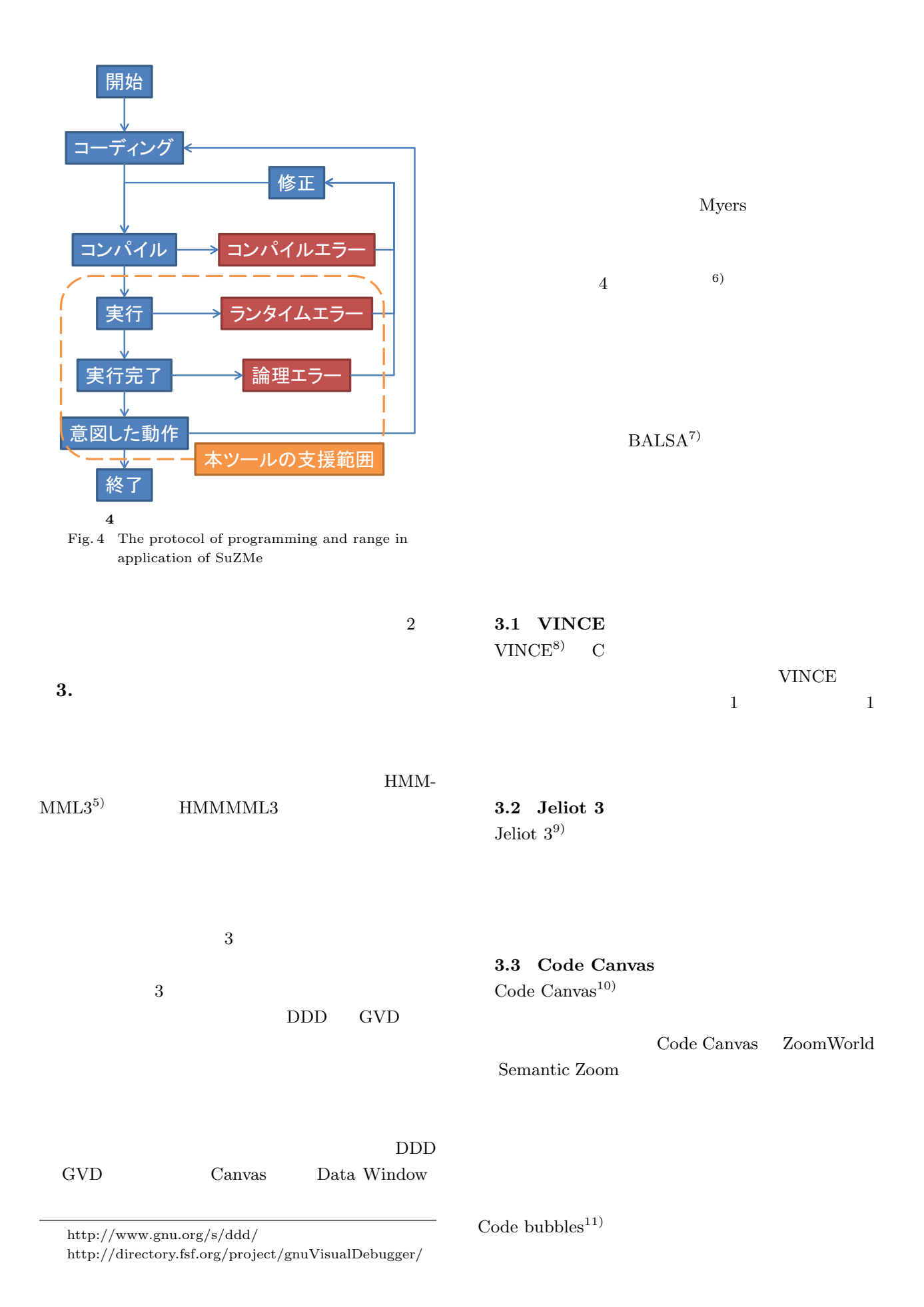

667

 $\mathbf{1}$  **1** Table 1 Comparison of visualization methods

| Zoom  |
|-------|
| World |
|       |
|       |
|       |
|       |
|       |
|       |

#### **4. SuZMe**

## **4.1**

SuZMe

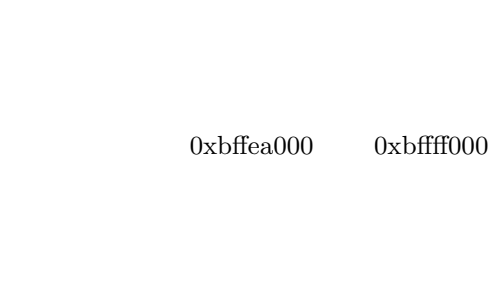

 $0xb7f1000$ int was interested in the 200  $\mu$  $0\mathrm{xb}$ 7fe $1004$ 

Semantic Zoom **4.2** 従来手法との比較 1 VINCE

## Jeliot 3

ない Java 言語のデバッガであるためアドレスの可視

**4.3** 実装と使用方法

Code Canvas ZoomWorld

Code Canvas

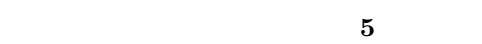

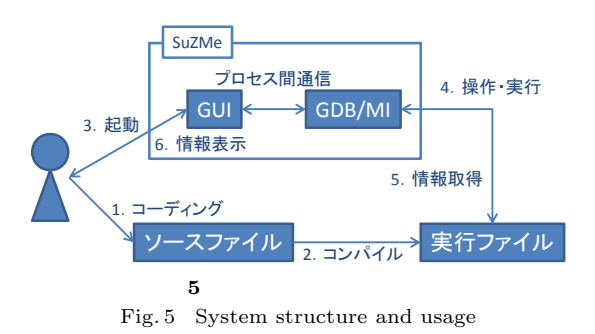

GDB GDB/MI

 $\rm Qt$  $C++$ 

GDB/MI

**5.**  $\blacksquare$ **6** はメモリ空間を可視化した平面空間である.ア

 $\mathrm{Seesoft}^{12)}$  $\sim 1$ 

 $(13)$ 

ZoomWorld

**5.2 Semantic Zoom**

**5.1** 

http://www.gnu.org/software/gdb/  ${\rm http://qt.nokia.com/products/}$ 

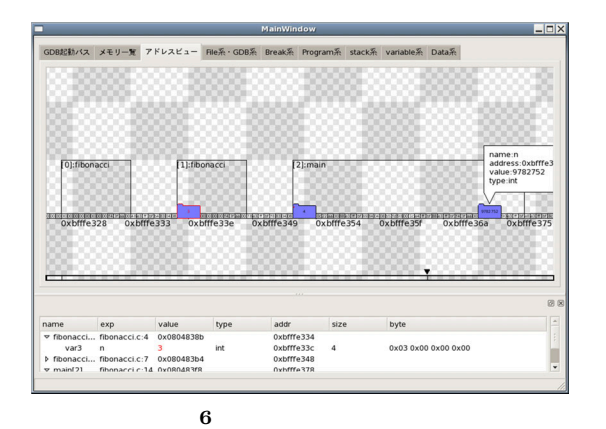

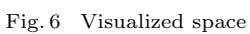

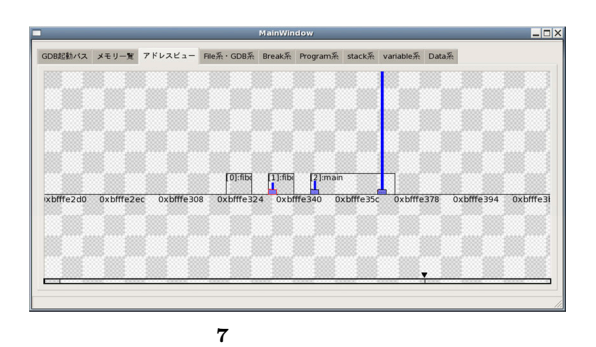

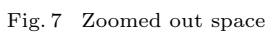

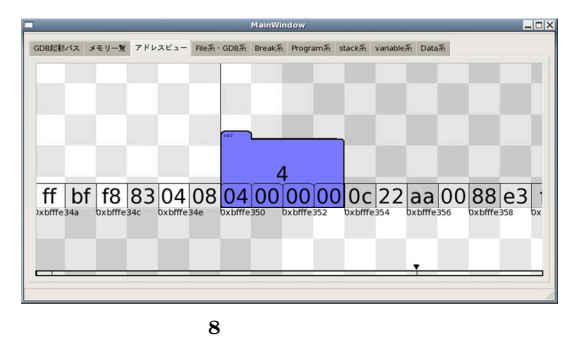

Fig. 8 Zoomed in space

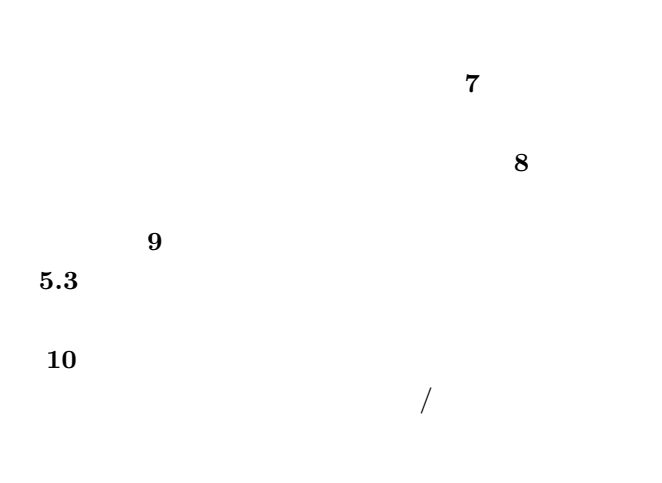

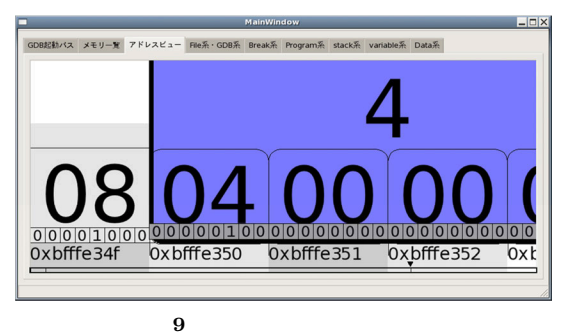

Fig. 9 More zoomed in space

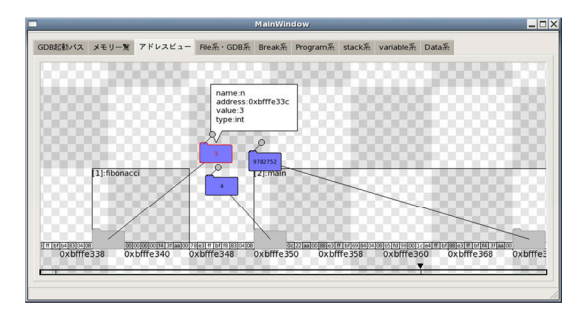

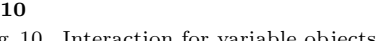

Fig. 10 Interaction for variable objects

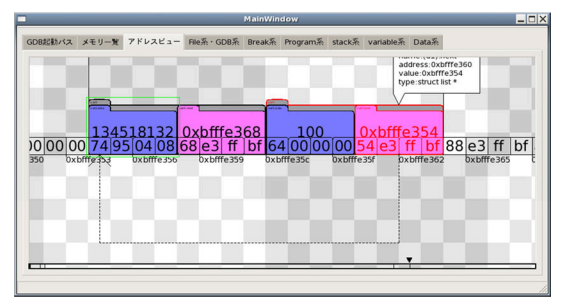

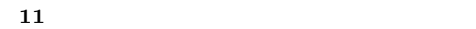

Fig. 11 Interaction for pointer variable objects

 $\mathbf 1$ 

**5.4**  $\blacksquare$ 

 $\overline{\phantom{a}}$ 

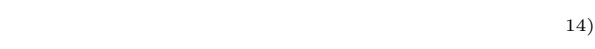

**6.** 適 応 例

 $\mathbf 1$  or  $\mathbf 1$  or  $\mathbf 1$  or  $\mathbf 1$  or  $\mathbf 1$  or  $\mathbf 1$  or  $\mathbf 1$ 

(2001).

#### $5)$  HMMMML3:

 $2011$  pp.511–514 (2011).

- 6) Myers, B.A.: Visual programming, programming by example, and program visualization: a taxonomy, *Proceedings of the SIGCHI conference on Human factors in computing systems*, CHI '86, New York, NY, USA, ACM, pp.59–66 (1986).
- 7) Brown, M. H. and Sedgewick, R.: A system for algorithm animation, *SIGGRAPH Comput. Graph.*, Vol.18, pp.177–186 (1984).
- 8) Rowe, G. and Thorburn, G.: VINCE:an online tutorial tool for teaching introductory programming, *British Journal of Educational Technology*, Vol.31, pp.359–369 (1998).
- 9) Moreno, A., Myller, N., Sutinen, E. and Ben-Ari, M.: Visualizing programs with Jeliot 3, *Proceedings of the working conference on Advanced visual interfaces*, AVI '04, New York, NY, USA, ACM, pp.373–376 (2004).
- 10) DeLine, R. and Rowan, K.: Code canvas: zooming towards better development environments, *Proceedings of the 32nd ACM/IEEE International Conference on Software Engineering - Volume 2*, ICSE '10, New York, NY, USA, ACM, pp.207–210 (2010).
- 11) Bragdon, A., Zeleznik, R., Reiss, S.P., Karumuri, S., Cheung, W., Kaplan, J., Coleman, C., Adeputra, F. and LaViola, Jr., J.J.: Code bubbles: a working set-based interface for code understanding and maintenance, *Proceedings of the 28th international conference on Human factors in computing systems*, CHI '10, New York, NY, USA, ACM, pp.2503–2512 (2010).
- 12) Eick, S.G., Steffen, J.L. and Sumner, Jr., E.E.: Seesoft-A Tool for Visualizing Line Oriented Software Statistics, *IEEE Trans. Softw. Eng.*, Vol.18, pp.957–968 (1992).

13) 増井俊之,水口 充,Borden, G.,柏木宏一:

 $37$  $pp.12-23$ 

(1996).

(1997).

 $14)$ 

malloc

**7.** 

 $C/C++$ 

SuZMe

SuZMe ZoomWorld

 $1)$  IT

 $(2004).$ 

- $2)$  $\text{C}$  (2006).
- 3) Bederson, B.B. and Hollan, J.D.: Pad++: a zooming graphical interface for exploring alternate interface physics, *Proceedings of the 7th annual ACM symposium on User interface software and technology*, UIST '94, New York, NY, USA, ACM, pp.17–26 (1994).